In  $[1]:$  \*matplotlib inline import numpy as np import matplotlib.pyplot as plt import seaborn as sns; sns.set() from sklearn.decomposition import PCA

```
In [2]: \text{rng} = \text{np.random.RandomState(6)}n_features = 2
def generate_data(n):
     A = np.array([[1,0.4],[0.4,1]])
     #A = np.eye(n_features)
     return rng.randn(n, n_features) @ A
def plot recon(X, X recon, ax):
     squared_fro_norm = 1/X.shape[0] * np.linalg.norm(X-X_recon, ord='fro') 
     ax.plot(*X.T, 'o')
     ax.plot(*X_recon.T, 'x')
     for x, xr in zip(X, X_recon):
         ax.plot(*np.array([x, xr]).T, '-r')
     ax.set_title(f'Recon. Error = {squared_fro_norm:.3g}')
     ax.set(adjustable='box', aspect='equal') # Make
n_test = 100
X_test = generate_data(n_test)
n_train_arr = [2, 4, 100]
fig, axes = plt.subplots(2, len(n_train_arr), figsize=np.array([4*3,3*2])*0
for i, (n_train, ax) in enumerate(zip(n_train_arr, axes.T)):
     X_train = generate_data(n_train)
     pca = PCA(n_components=1)
     pca.fit(X_train)
     X_train_recon = pca.inverse_transform(pca.transform(X_train))
    X test recon = pca.inverse transform(pca.transform(X test))
    plot recon(X train, X train recon, ax[0])
    plot recon(X test, X test recon, ax[1])
     if i == 0:
         ax[0].set_ylabel('Train')
         ax[1].set_ylabel('Test')
fig.tight_layout()
```
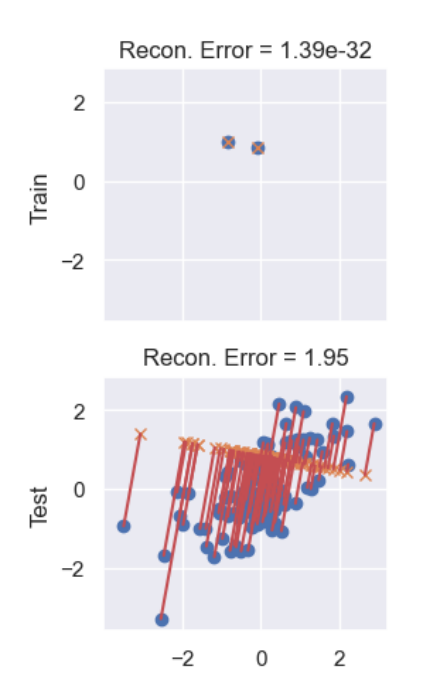

Recon. Error =  $0.215$ 

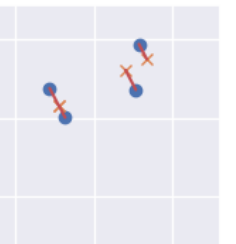

Recon. Error = 0.95

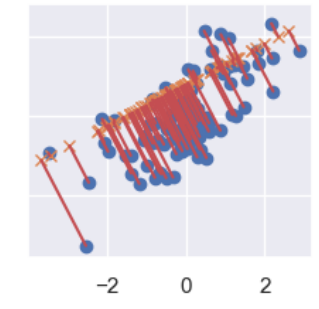

Recon. Error =  $0.373$ 

Recon. Error =  $0.352$ 

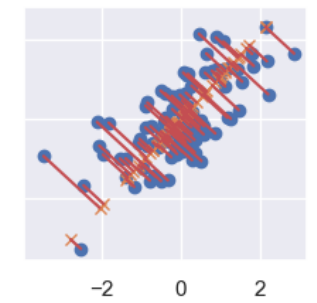